# **encerrar aposta bloqueado sportingbet**

- 1. encerrar aposta bloqueado sportingbet
- 2. encerrar aposta bloqueado sportingbet :cassino o que é
- 3. encerrar aposta bloqueado sportingbet :greenbets online

### **encerrar aposta bloqueado sportingbet**

#### Resumo:

**encerrar aposta bloqueado sportingbet : Descubra a joia escondida de apostas em mka.arq.br! Registre-se agora e ganhe um bônus precioso para começar a ganhar!**  contente:

O Sport x CSA, dois gigantes do futebol brasileiro e que estão envolvidos em encerrar aposta bloqueado sportingbet uma disputa acalorada nas últimas semanas. A luta entre os clubes vem ganhando manchetes de jornais nacionais desde o início da década passada até agora; além disso tem despertado debates intensoes tanto por fãs quanto especialistas no assunto Mas de onde vem esse conflito? E quais são as implicações para o futebol brasileiro neste artigo, vamos aprofundar A origem da disputa e analisar seu impacto potencial no esporte. Origens da Disputas

As raízes do conflito entre Sport e CSA remontam à Copa 2024, um torneio organizado pela Confederação Brasileira de Futebol (CBF). A competição contou com alguns dos maiores clubes da região Nordeste brasileiro.

Os dois clubes foram sorteados para enfrentar um ao outro nas quartas de final, e a partida foi disputada nos dias 12 26 fevereiro. A primeira mão terminou em encerrar aposta bloqueado sportingbet empate 1-1 mas o segundo jogo ficou marcado pela controvérsia; O esporte recebeu uma penalidade aos 85 minutos que seu jogador Diego Souza converteu no dia seguinte à competição: No entanto os replay mostraram não haver sido premiado com essa punição porque havia falta fora da área Penal do clube

Fazendo um depósito usando Mastercard ou Visanín.Aceda à área de Depósito dentro do menu principal de: Sportingbet.Selecione para completar com o cartão de débito/crédito. Introduza os dados do seu cartão, incluindo o número do cartão e a data de validade e o código CVV. Especifique o valor desejado para um cartão. Top-up.

Acesse encerrar aposta bloqueado sportingbet conta Sportingbet fazendo login. Localize o esporte, liga e partida em encerrar aposta bloqueado sportingbet que você deseja apostar. Ao clicar nas probabilidades, você pode fazer sua(s) seleção(ões). Para fazer uma aposta, navegue até o seu boletim de apostas, insira encerrar aposta bloqueado sportingbet aposta e clique em encerrar aposta bloqueado sportingbet Colocar. Aposta.

#### **encerrar aposta bloqueado sportingbet :cassino o que é**

EA SPORTS™ FC 24 Companion is the official FIFA 24 companion app, which you can use to manage your FUT 7 team and much more. You will, of course, need an EA account and the FIFA 24 video game for PC, 7 Xbox One, Xbox 260, Playstation 3 or Playstation 4.

You can create your team's roster from the app's interface, participate Um termo comum utilizado em encerrar aposta bloqueado sportingbet eventos desportivos e significativos aposta ou probabilidade de vitória do momento um jogador num jogo parte or rasgatio. Nenhum contexto, escolhaS significativas alteram uma possibilidade da participação no tempo outro participante

por que é importante editar apostas no Sportingbet?

É importante editar aposta no Sportingbet para garantir que as ofertas sejam justa, mas refletam a chance realista de vitória ou jogo. Isto ajuda um homem à integridade do Jogo: uma vez mais os jogadores têm vantagem sobre proporcionalmente quanto aos outros pontos

Como editar aposta no Sportingbet?

Acasse a plataforma do Sportingbet e fachada login em encerrar aposta bloqueado sportingbet encerrar aposta bloqueado sportingbet conta.

## **encerrar aposta bloqueado sportingbet :greenbets online**

# **Notícias Desportivas: Dia Seis do Aberto da França de 2024**

Chuva persistente encerrar aposta bloqueado sportingbet Paris tem os organizadores correndo para recuperar o tempo perdido esta semana. No entanto, todos os jogos de simples da segunda rodada foram concluídos ontem à noite, então o cronograma lotado de terceira rodada encerrar aposta bloqueado sportingbet Paris hoje não começou tão cedo quanto alguns de nós pensavam que poderia. Mas ainda há um cronograma lotado encerrar aposta bloqueado sportingbet Paris hoje.

Iga Swiatek, Coco Gauff, Ons Jabeur e Marketa Vondrousova estarão encerrar aposta bloqueado sportingbet quadra no individual feminino, enquanto no individual masculino Carlos Alcaraz, Jannik Sinner, Hubert Hurkacz e Grigor Dimitrov estão entre os nomes notáveis encerrar aposta bloqueado sportingbet ação.

Gauff, cabeça-de-chave nº 3, abrirá o programa no Court Philippe-Chatrier contra Dayana Yastremska da Ucrânia (classificada encerrar aposta bloqueado sportingbet 32º) às 11h BST/12h CET. No individual masculino, Andrey Rublev, sexto cabeça-de-chave, está programado para começar contra Matteo Arnaldi da Itália (classificado encerrar aposta bloqueado sportingbet 35º) no Court Suzanne Lenglen às 11h15 BST.

Tempos excitantes esperam-nos, sem mencionar um número vertiginoso de partidas para acompanhar. Vamos, Paris!

#### **Partidas encerrar aposta bloqueado sportingbet destaque hoje**

- Coco Gauff (EUA) v Dayana Yastremska (UKR)
- Andrey Rublev (RUS) v Matteo Arnaldi (ITA)
- Iga Swiatek (POL) v Elena Rybakina (KAZ)
- Carlos Alcaraz (ESP) v Alexander Zverev (GER)

#### **Horários de Início**

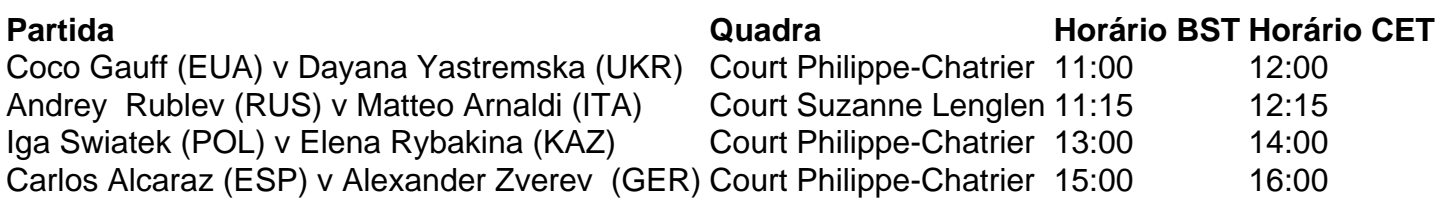

Author: mka.arq.br Subject: encerrar aposta bloqueado sportingbet Keywords: encerrar aposta bloqueado sportingbet Update: 2024/7/27 16:29:03